## **EA7-T12C-C KOYO** ( )

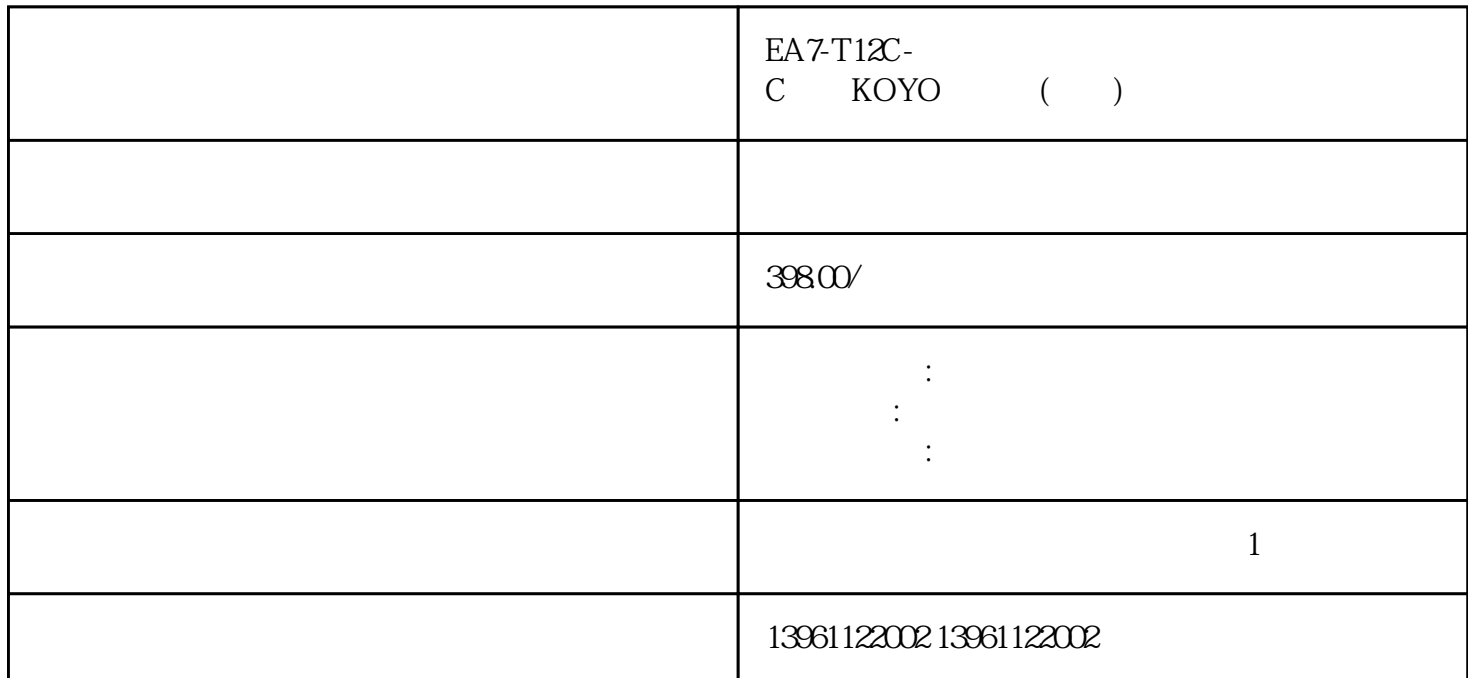

Android Windows Windows (1) Android Windows  $EA7-T12C-C$  KOYO () GS2000 SMART700IEV3 MPT5 PWS6710T-N<br>24  $24$  $LCD$  ,  $7$  $LCD$ 

BEIJERE110004045C 1  $\overline{2}$  $3$  and  $4$  5 6 windows 7 8windows  $EAZ-T12C-C$  KOYO ()  $1$  $\sim$  2  $3$  $4\,$  $6$ 7、旧设备和技术: 如果触摸屏是老旧的型号,或者采用落后的触摸技术,响应速度可能较慢。 无法用  $stylus$ ,  $2$ 

看成是由四层复合屏组成的屏体:最外层是玻璃保护层,然后是导电层,第三层是非-

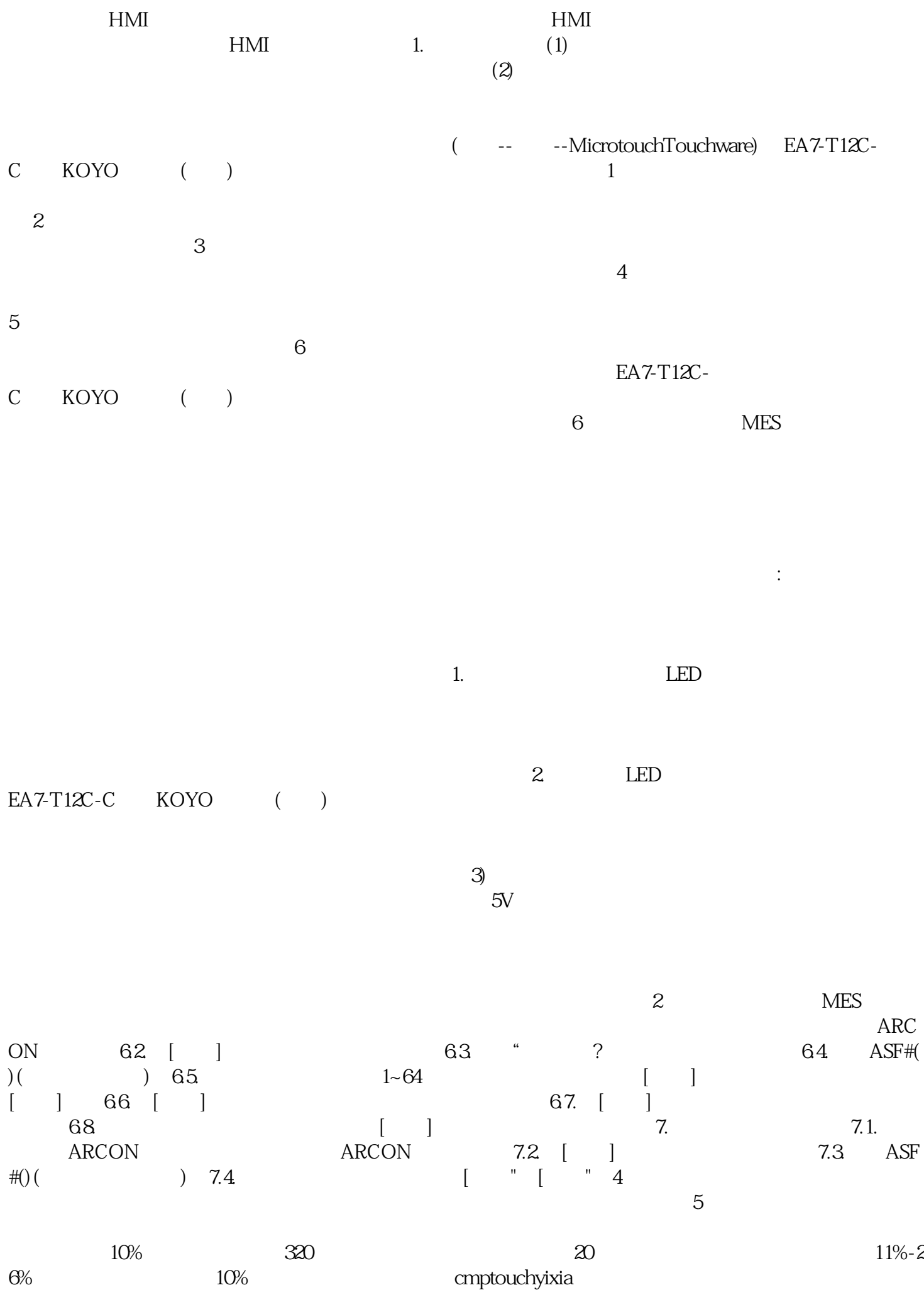